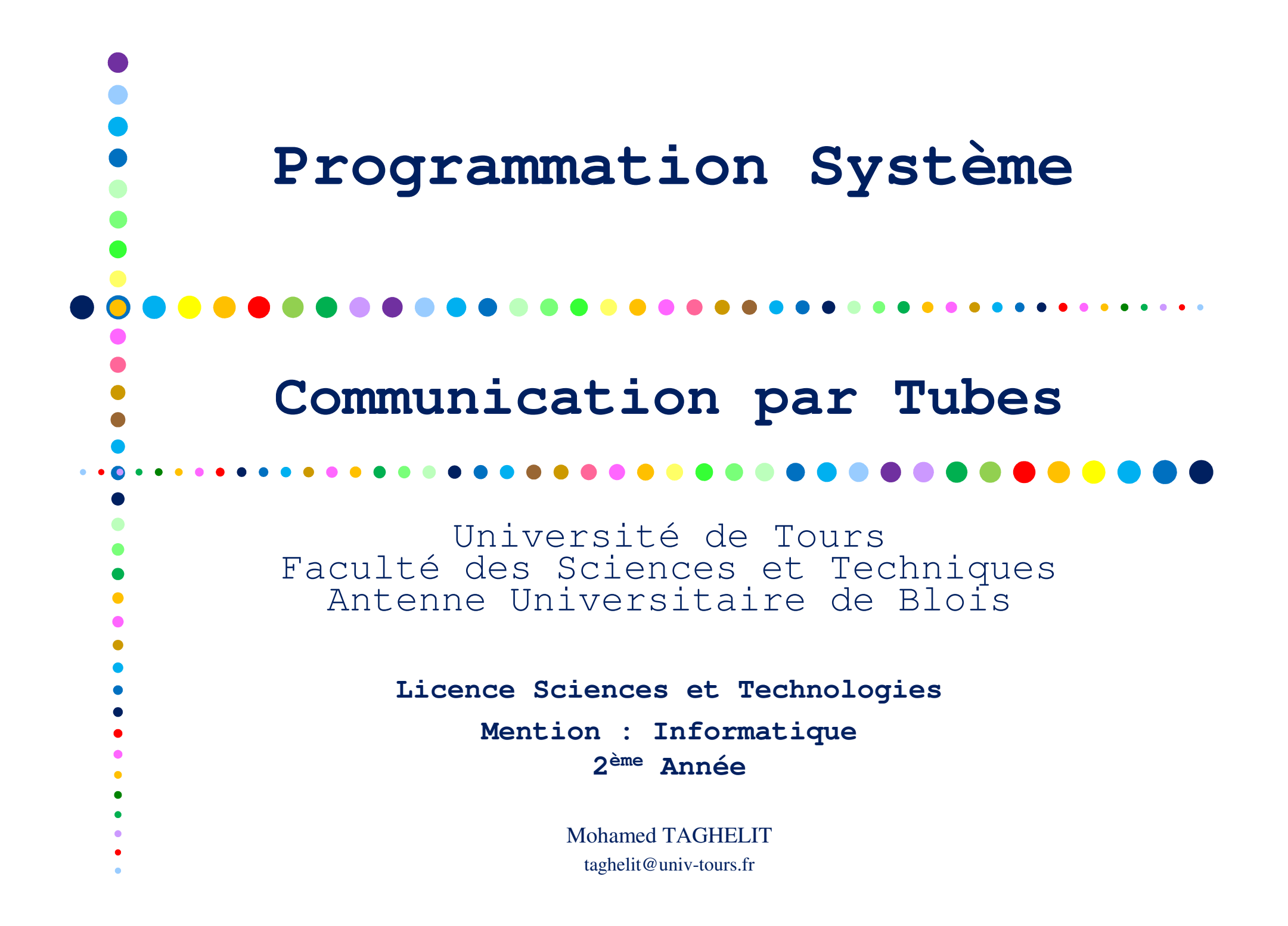

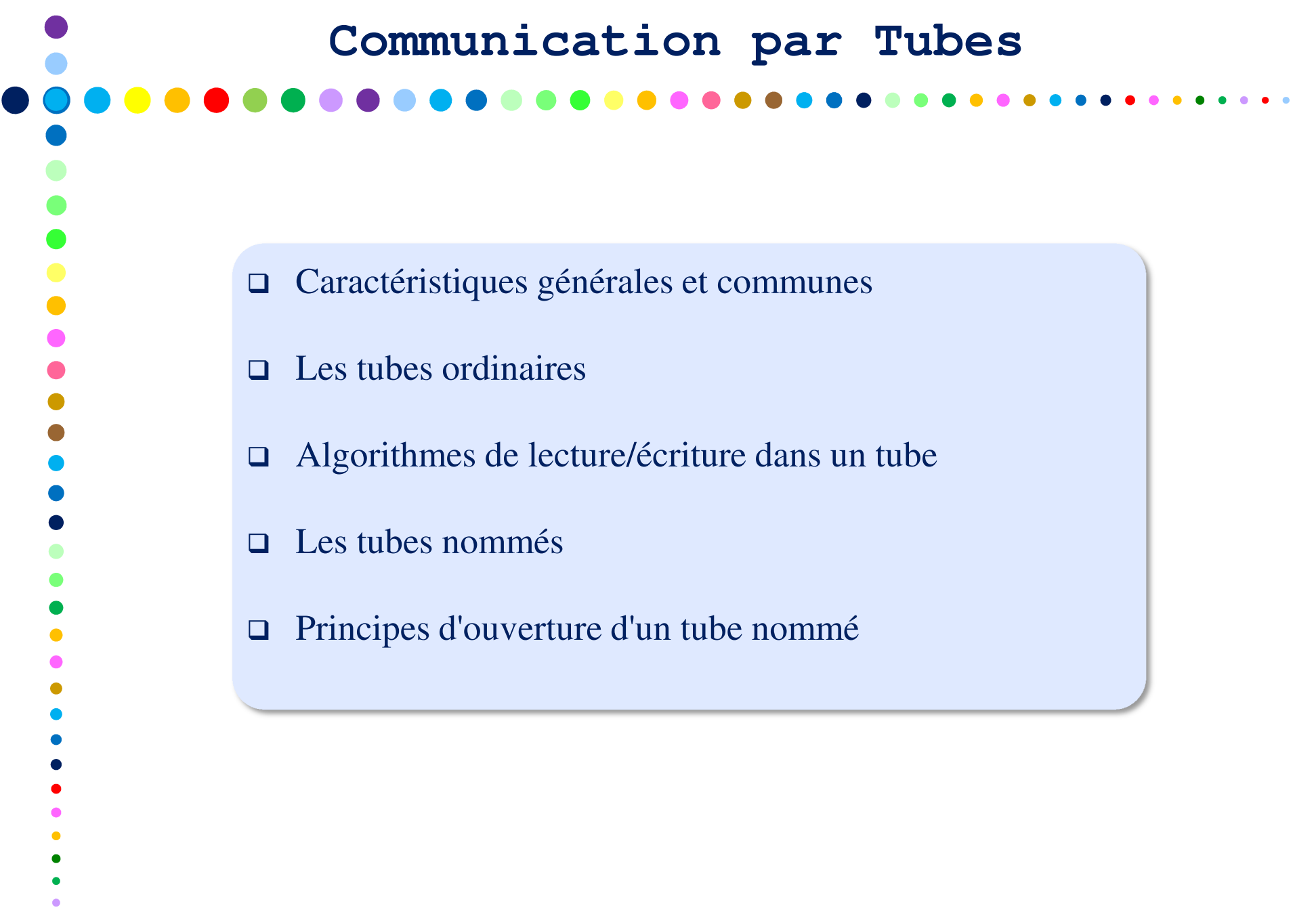

 $\bullet$  $\bullet$ 

1

#### $\Box$  Un tube est un mécanisme de communication entre processus, appartenant au système de fichiers association d'un nœud du système de fichiers (type : **S\_IFIFO**) association de descripteurs (application des appels **read()**, **write()**, …)  $\Box$  Un tube est un canal unidirectionnel (une entrée, une sortie) association de deux entrées dans la table des descripteurs du processus association de deux entrées dans la table des fichiers ouverts $\Box$  La lecture depuis un tube est destructrice  $\Box$  La communication via un tube correspond à un flot continu de caractères  $\Box$  Les entrées/sorties via un tube sont gérées en mode **FIFO**  $\Box$  Un tube a une capacité finie (notion de tube plein) **Caractéristiques Générales des Tubes**

 $\Box$  À un tube est associée la notion de "nombres de lecteurs/écrivains" qui influe sur les lectures/écritures (et l'ouverture des tubes nommés)

2

## **Tubes Ordinaires**

- Un tube ordinaire a un compteur de liens nul (aucune référence à ce nœud)
- $\Box$ Un tube ordinaire est supprimé lorsque aucun processus ne l'utilise
- Impossibilité d'ouvrir un tube ordinaire, avec **open()** par exemple
- $\Box$  La connaissance de l'existence d'un tube ordinaire se traduit par la possession d'au moins un de ses descripteurs suite :
	- à une création du tube ordinaire, ou
	- à l'héritage d'un ou plus de ses descripteurs
- $\Box$  Un tube ordinaire permet une communication uniquement entre processus ayant un ancêtre commun
- **□** La perte d'accès à un tube ordinaire est irréversible

### $\Box$  Un processus peut créer à tout moment un tube ordinaire #include <unistd.h> **int <sup>p</sup>ipe(int <sup>p</sup>ipefd[2]);** □ Alloue un nœud, deux entrées dans la table des fichiers ouverts et deux descripteurs dans la table du processus appelant $\Box$  Valeur de retour : ■ 0 en cas de succès, - -1 en cas d'erreur (et **errno** est modifiée en conséquence).  $\Box$  Un tube ordinaire peut être manipulé par la majorité des primitives systèmes applicables à un nœud du système de fichiers :- **read()**, **write()**, - **fstat()**, **fcntl()**, **close()**, …  $\Box$  Du fait de la gestion **FIFO** des lectures/écritures via un tube ordinaire, l'utilisation de la primitive **lseek()** est interdite. 4**Création d'un Tube Ordinaire**tableau qui stocke les deux descripteurs du tube créé

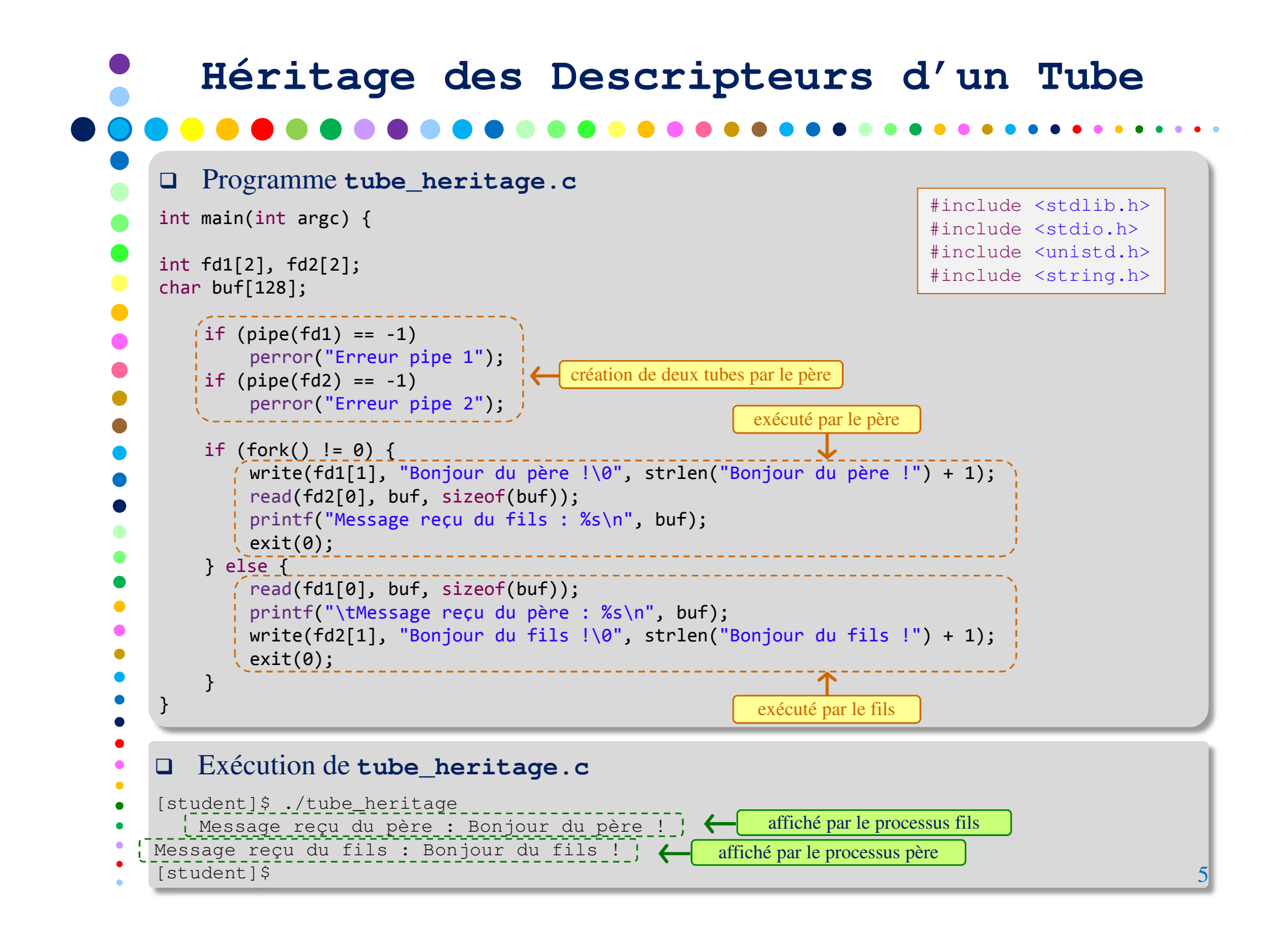

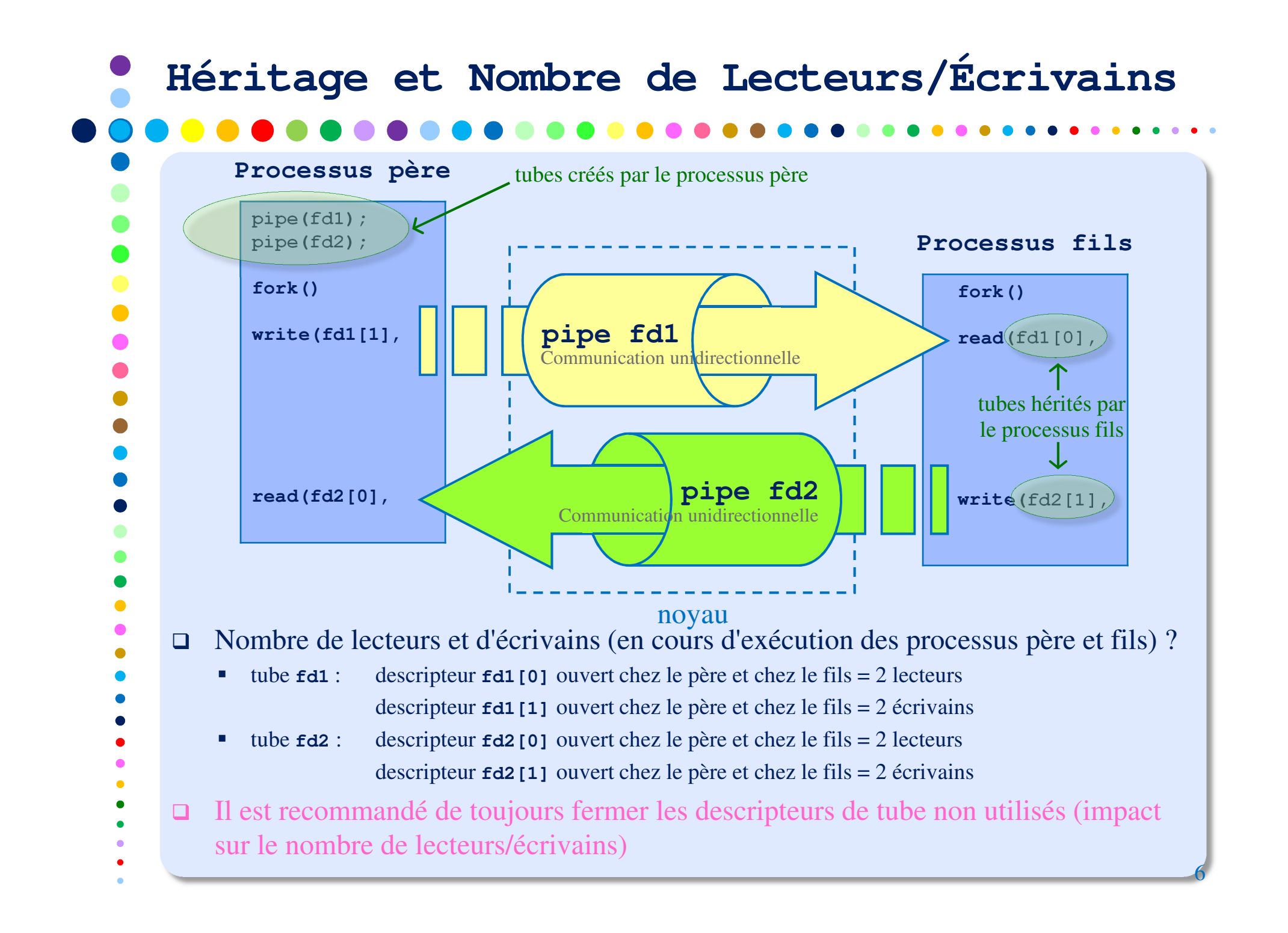

# **Exemple d'Utilisation d'un Tube Ordinaire**

#### $\Box$ Problème

 $\bullet$ 

 $\bullet$ 

 $\bullet$ 

 $\bullet$  $\bullet$  $\bullet$  $\bullet$ 

- Données : **ecrivain** et **lecteur** sont deux exécutables qui chacun lit depuis l'entrée standard des données qu'il écrit sur la sortie standard
- But : faire communiquer les deux exécutables de telle sorte que **lecteur** puisse lire les données écrites par **ecrivain**
- - Indices : écrire un programme qui :
	- − crée un tube ordinaire
	- − crée un processus fils qui redirige sa sortie standard vers l'entrée du tube et lance **ecrivain** (appel à **execl()**)

− crée un processus fils qui redirige son entrée standard vers la sortie du tube et lance

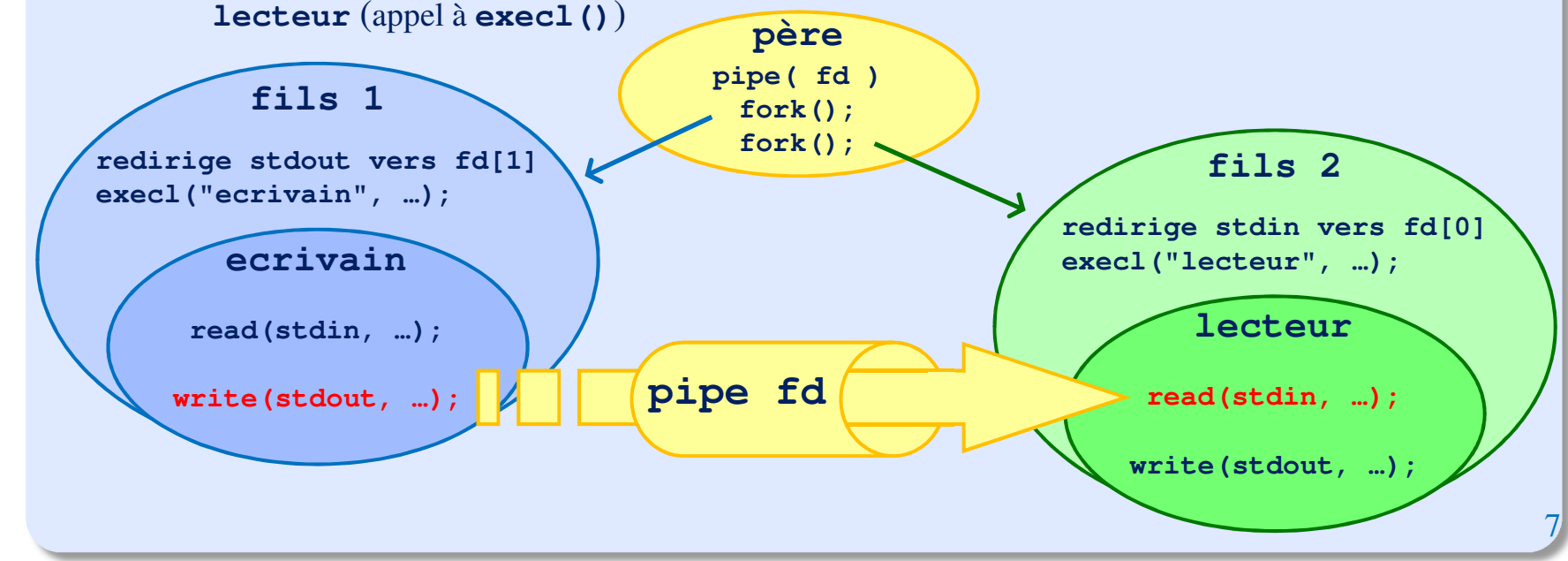

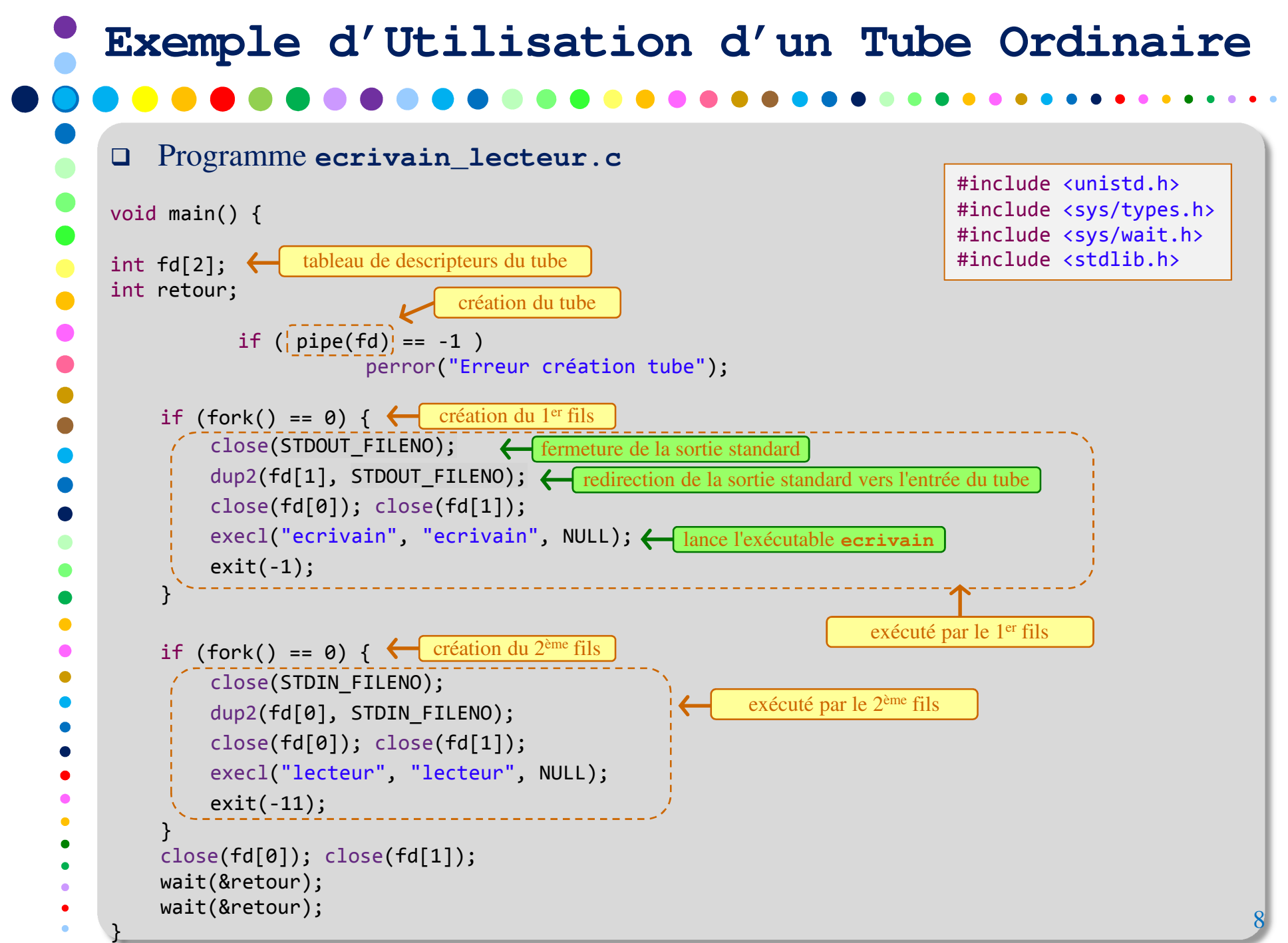

```
 Exécution de ecrivain_lecteur.c
[student]$ gcc ecrivain.c -o ecrivain
[student]$ gcc ecrivain.c -o lecteur
[student]$ gcc ecrivain lecteur.c -o ecrivain lecteur
[student]$ ./ecrivain_lecteurBonjour! \leftarrow texte introduit par l'utilisateur, lu par ecrivain qui l'a ensuite écrit dans l'entrée du tube
Bonjour ! \leftarrow texte affiché par lecteur après l'avoir lu de la sortie du tube

Bonsoir !
Bonsoir !
Bye bye !
Bye bye !
\wedgeC

[student]$ Exemple d'Utilisation d'un Tube Ordinaire Programme ecrivain.c (identique à lecteur.c)
void main() {
char buf[128];
int nl;
    while(1)
nl = read(STDIN_FILENO, buf, sizeof(buf));buf[nl] = '\0;

write(STDOUT_FILENO, buf, strlen(buf));}}#include <unistd.h>
                                                                        #include <string.h>
                                                    lecture depuis l'entrée standardécriture vers la sortie standard9
```
# $\Box$  Cas d'un processus qui tente de lire **<sup>N</sup>** octets à partir de la sortie d'un tube **Algorithme de Lecture dans un Tube**1. Le tube n'est pas vide et contient **<sup>n</sup>** octets a. min(**<sup>n</sup>**, **<sup>N</sup>**) octets sont lus, b. la primitive renvoie le nombre réel d'octets lus. 2. Le tube est videa. Le nombre d'écrivains est nul (la fin de fichier est atteinte) • aucun octet n'est lu, • la primitive renvoie 0. b. Le nombre d'écrivains n'est pas nul• si la lecture est bloquante, le processus est mis en sommeil jusqu'à ce que le tube ne soit plus vide, • si la lecture n'est pas bloquante, la primitive renvoie -1 et **errno <sup>=</sup> EAGAIN**.

# $\Box$  Cas d'un processus qui tente d'écrire **<sup>N</sup>** octets à partir de l'entrée d'un tube **Algorithme d'Écriture dans un Tube**1. Le nombre de lecteurs est nula. le signal **SIGPIPE** est délivré au processus, 2. Le nombre de lecteurs est non nula. si l'écriture est bloquante • retour de la primitive une fois les **<sup>N</sup>** octets écrits, • le processus peut, éventuellement, être mis en sommeil dans l'attente que le tube se vide .b. si l'écriture est non bloquante • si **N > PIPE\_BUF**, la primitive retourne un nombre inférieur à **<sup>N</sup>**, • si **N** <sup>≤</sup> **PIPE\_BUF** et s'il y a au moins **<sup>N</sup>** octets libres dans le tube, une écriture atomique est réalisée,• si **N** <sup>≤</sup> **PIPE\_BUF** et s'il y a moins de **<sup>N</sup>** octets libres dans le tube, aucune écriture n'est réalisée et la primitive retourne -1.

# Un tube nommé est référencé dans le système de fichiers  $\Box$  Un tube nommé est supprimé lorsqu'il ne lui est associé aucun lien physique et aucun lien interne $\Box$  Un tube nommé nécessite une étape d'ouverture avant qu'il puisse être accessible (en lecture/écriture). Étape bloquante par défaut.- Synchronisation des ouvertures entre processus $\Box$  Un tube nommé permet une communication entre processus même sans lien de parenté (n'ayant pas un ancêtre commun)**Les Tubes Nommés**

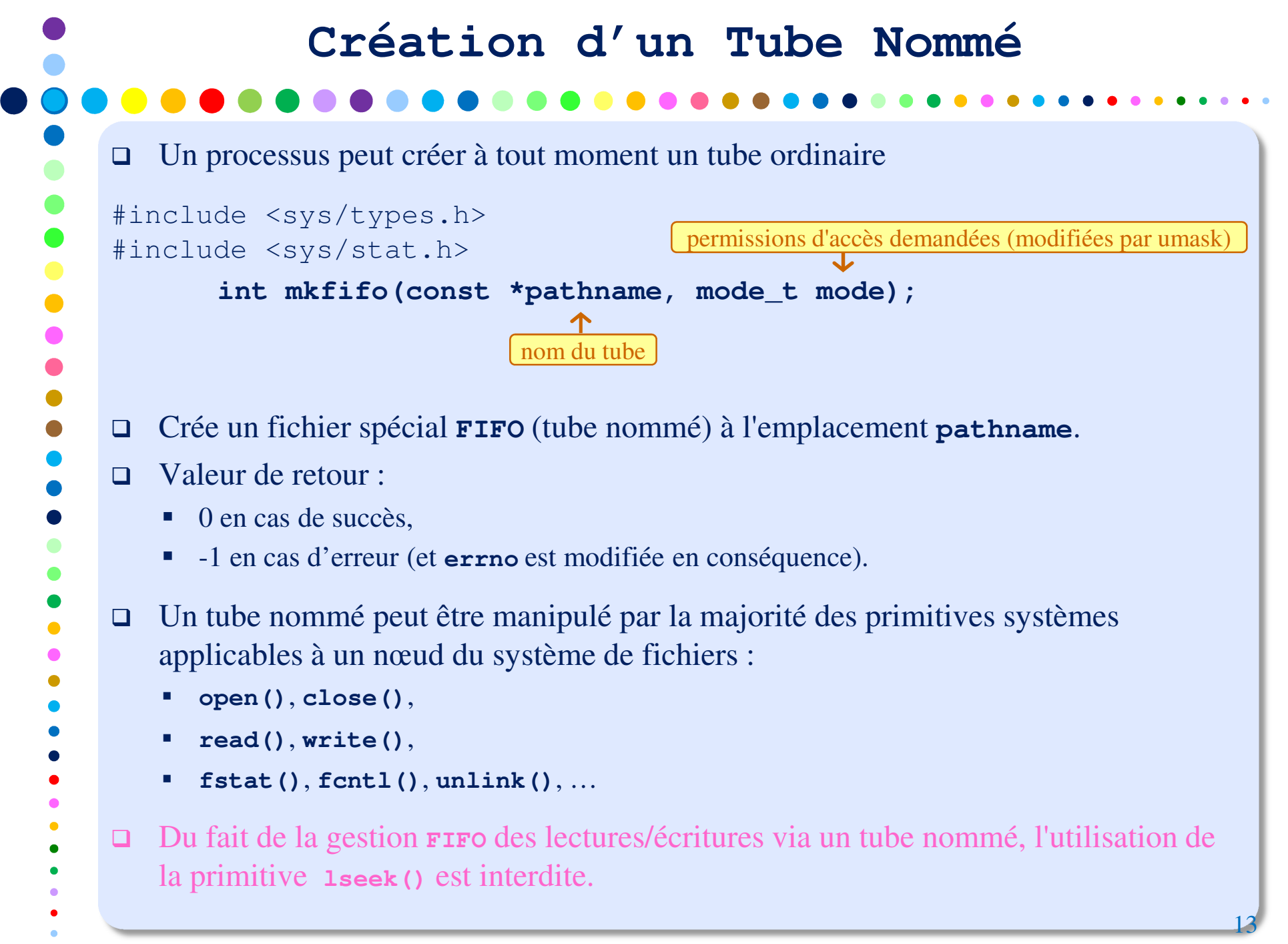

### **Ouverture d'un Tube Nommé**

- $\Box$  Cas d'une demande d'ouverture d'un tube nommé par un processus ayant les droits correspondants.
	- 1. Si l'ouverture est bloquante  $\rightarrow$  synchronisation (prise de rendez-vous)
		- a. Une demande d'ouverture en lecture est bloquante s'il n'y a aucun écrivain.
		- b. Une demande d'ouverture en écriture est bloquante s'il n'y a aucun lecteur.

#### 2. Si l'ouverture est non bloquante

- a. Une demande d'ouverture en lecture réussit toujours. Les opérations de lecture ultérieures sont non bloquantes jusqu'à demande explicite du contraire.
- b. Une demande d'ouverture en écriture échoue s'il n'y a aucun lecteur.
- c. Une demande d'ouverture en écriture réussit s'il y a au moins un lecteur. Les opérations d'écriture ultérieures sont non bloquantes jusqu'à demande explicite du contraire.

14

## **Exemple d'Utilisation d'un Tube Nommé**

Programme **ecrivain\_nomme.c**

```
void main() {
int fd;
```
}

 $\Box$ 

```
mkfifo("tube echange.txt", 0666);
```

```
fd = open("tube echange.txt", 0 WRONLY);
write(fd, "Bonjour !", sizeof("Bonjour !"));close(fd);
```
Exécution de **ecrivain\_nomme.c**

```

printf("Fin Ecrivain.");
```

```
 Programme lecteur_nomme.c
```
void main() { int fd; char car;

#include <unistd.h> #include <sys/types.h> #include <sys/stat.h> #include <fcntl.h> #include <stdio.h>

15

 $fd = open("tube echange.txt", 0 RDOMLY);$ while ( read(fd, &car, 1) != 0 ) printf("Caractère lu : %c\n", car);close(fd); printf("Fin Lecteur.");}

#### $\Box$ Exécution de **lecteur\_nomme.c**

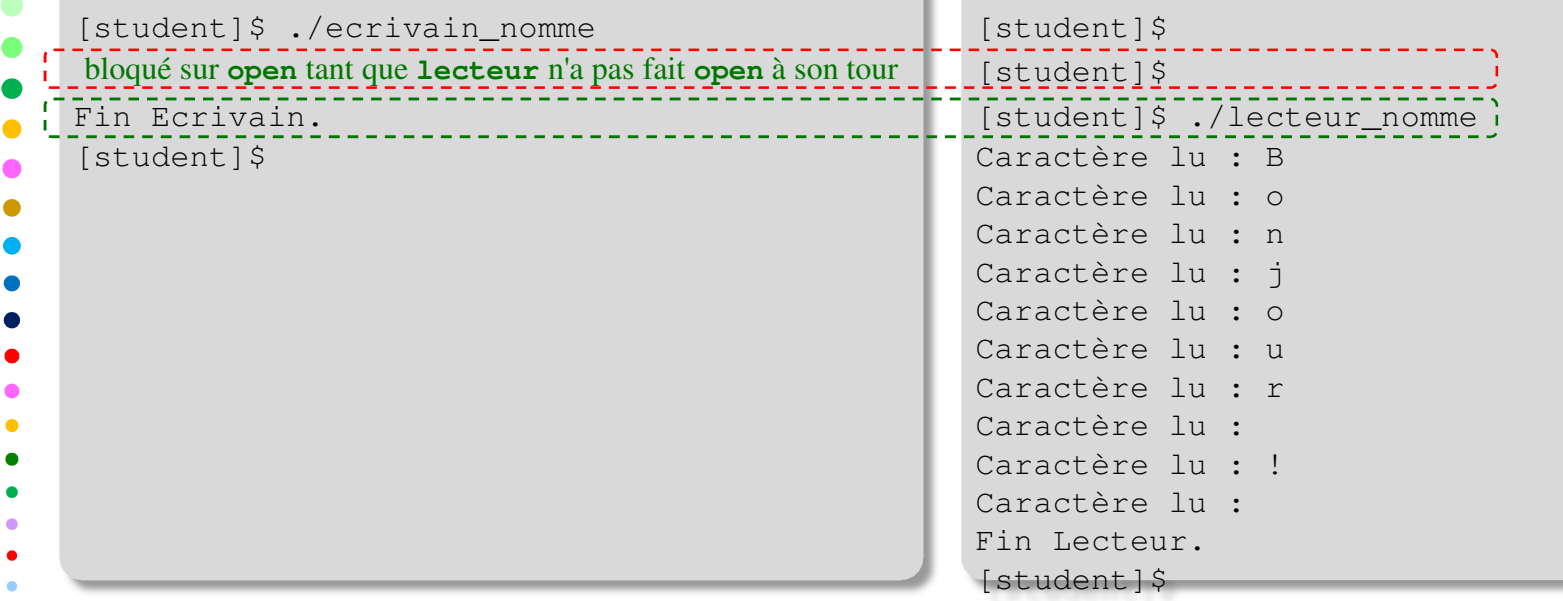